## SAP ABAP table /SAPSLL/MODWG {Model for Cross-Plant BOM Evaluation}

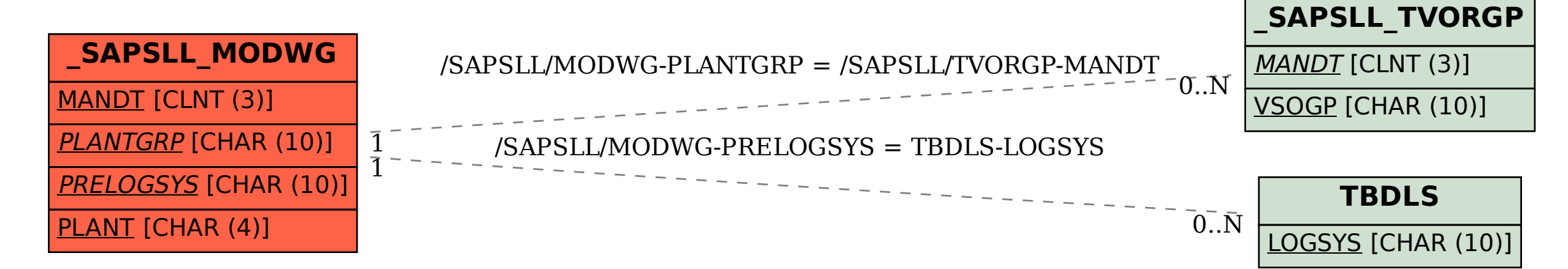